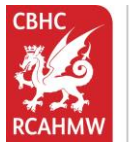

**Comisiwn Brenhinol** Henebion Cymru Royal Commission on the Ancient and Historical Monuments of Wales

## **Coflein – Search using the Map**

*Coflein is the online database for the National Monuments Record of Wales (NMRW) – the national collection of information about the historic environment of Wales (buildings and landscapes).*

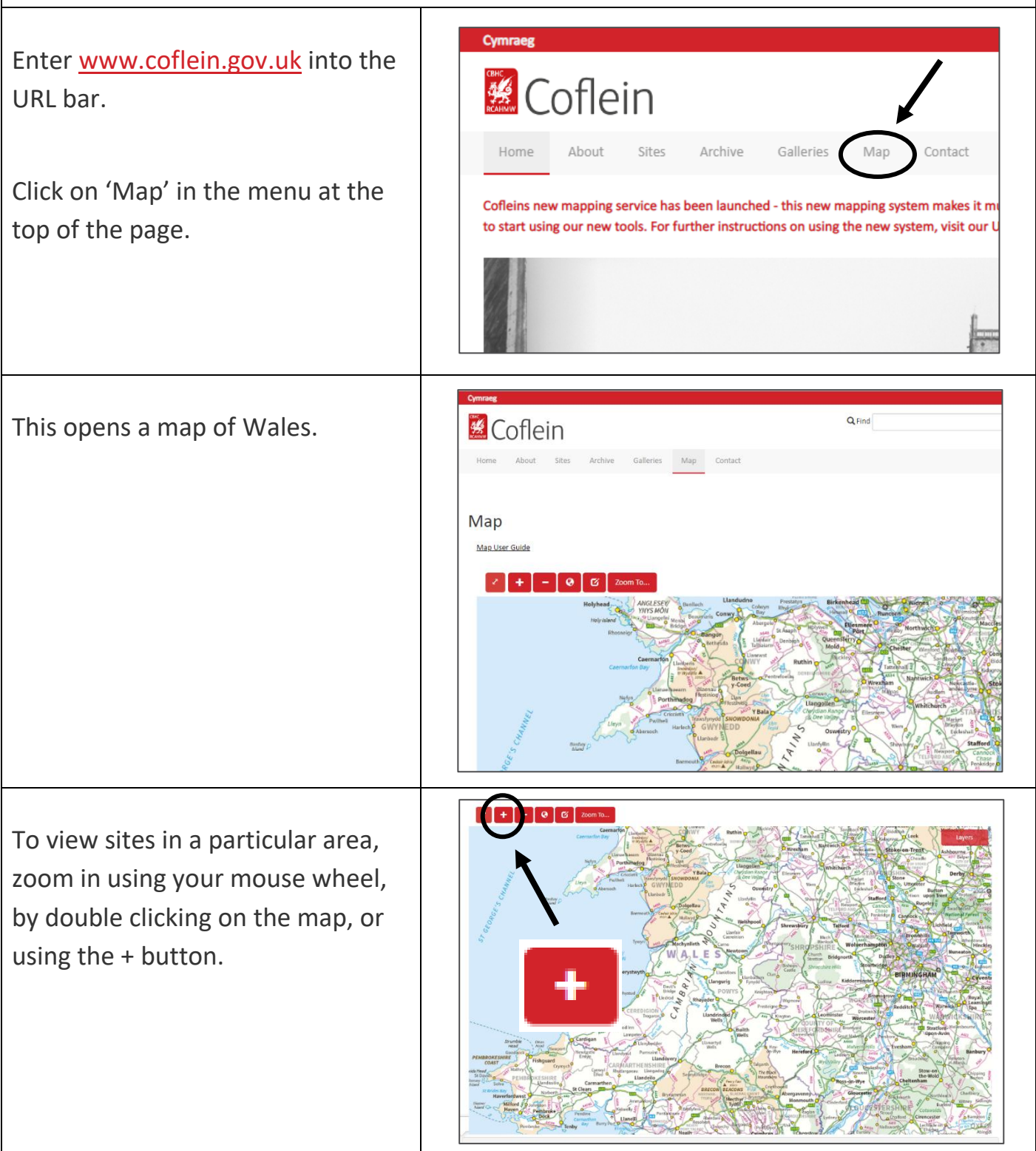

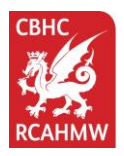

Comisiwn Brenhinol Henebion Cymru Royal Commission on the Ancient and Historical Monuments of Wales

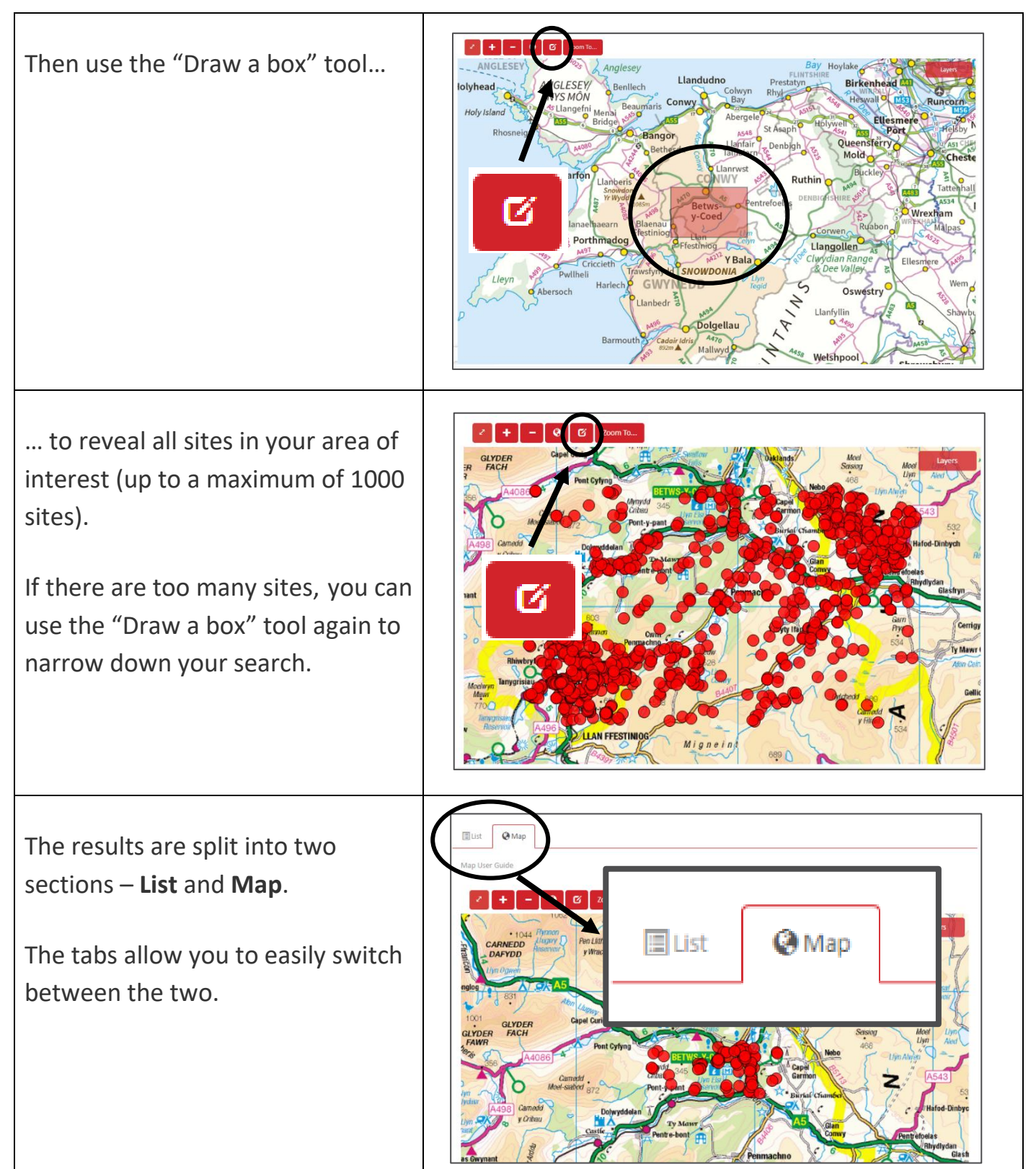

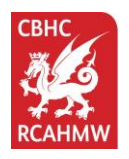

On the **Map** tab, click on any of the red dots to see the site name.

Click on the underlined site name to open the record.

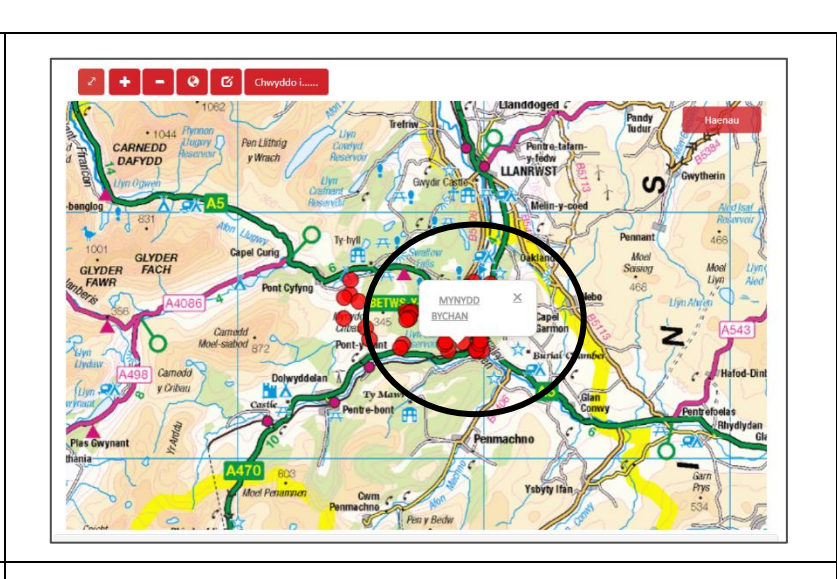

The record page will say on the left if it includes any **Digital Images**.

Click on 'Digital Images' or scroll down the page to see these.

If there are related Digital Images, the first 16 will show here (click 'View All' to open a gallery page of all digital images for that site).

On the **List** (or **Sites**) tab, if the results are low, you can immediately see in the far-right column which Sites include digital images.

Click on the number to open the images.

## **MYNYDD BYCHAN**

## **Return to Site Results**

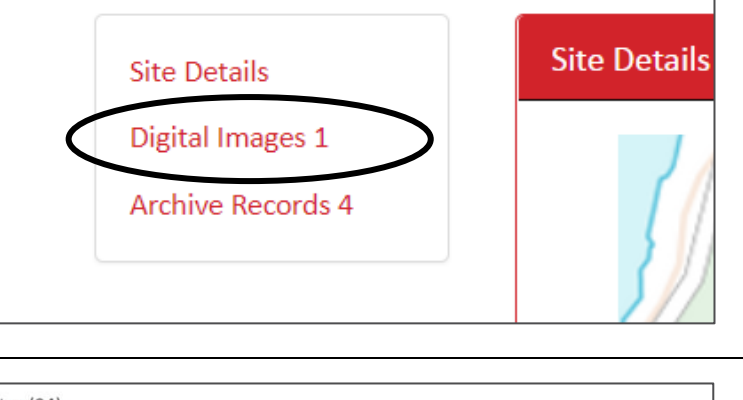

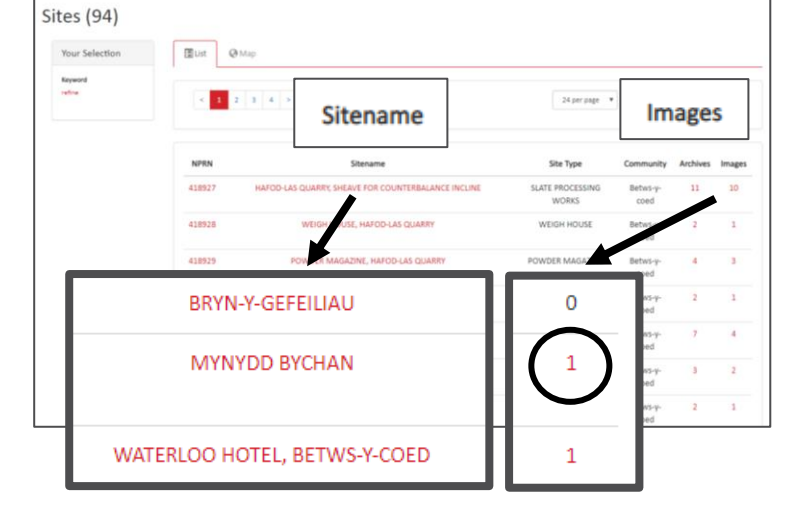

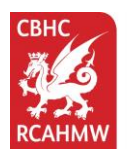

To view an image, click on the Thumbnail.

To save an image, right-click over the photo and press 'Save image as'.

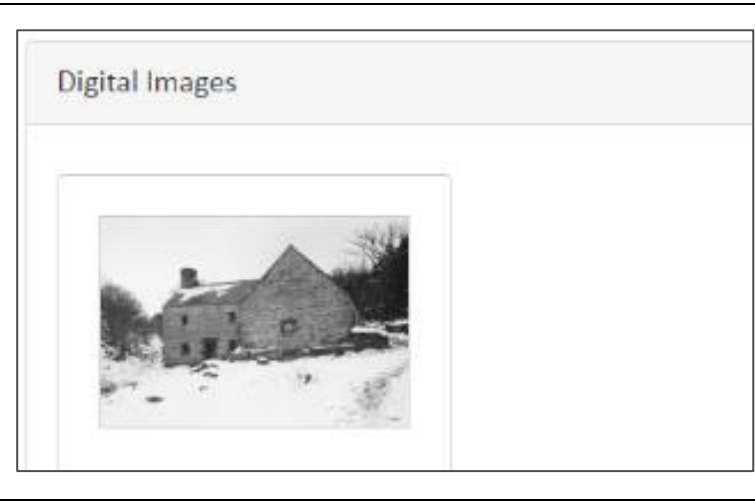

**COPYRIGHT: Please note that these images must not be used for commercial purposes. The Royal Commission is granting you the rights to print the images solely for use within your organisation or group and exclusively for the purposes of the 'Memory Archive' scheme.**